### **OFICINA**

# AVALIAÇÃO ECONÔMICA EM SAÚDE NO EXCEL

## MODELO DE MARKOV

#### **Sobre o curso**

Em formato de oficina, os participantes trabalharão na construção de um modelo de Markov usando seus próprios computadores. É desejável que se tenha noções de Epidemiologia, Estatística e domínio das funções básicas do Microsoft® Excel. Os conjuntos de dados e arquivos necessários para o curso serão disponibilizados previamente. Ao final, espera-se adquirir as seguintes habilidades:

- Construção de um modelo de Markov no Excel
- Ajustes temporais com taxas de desconto, correção de meio ciclo e uso de estados de túnel
- Análise de sensibilidade determinística (DSA) e probabilística (PSA) com simulações de Monte Carlo a partir de distribuições uniforme, beta e gama e auxílio de macros (VBA).
- Gráficos de Tornado, Custo-Efetividade e Curva de Aceitabilidade

#### **QUANDO**

**19 e 20/01/2023, 09h às 17h**

#### **INSTRUTORES**

**Carlos Magliano Ivan Zimmermann** 

#### **ONDE**

**Auditórios 1 e 2 (5º andar) do Instituto Nacional de Cardiologia, Rio de Janeiro, RJ**

#### **INSCRIÇÕES**

**Link: [https://redcap.link/cursoats\\_modelagem](https://redcap.link/cursoats_modelagem) Dúvidas: [inc.mestradoats@gmail.com](mailto:inc.mestradoats@gmail.com)**

> Coordenação de Ensino e Pesquisa Instituto Nacional de Cardiologia Ministério da Saúde +55 21-3037 2288 http://www.mestradoinc.com.br

## **OFICINA Avaliação Econômica em Saúde**

## **Programação**

#### **1º Dia**

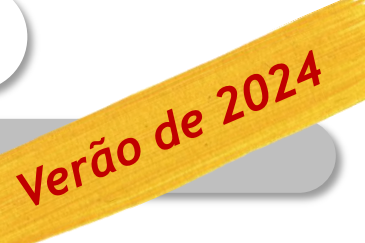

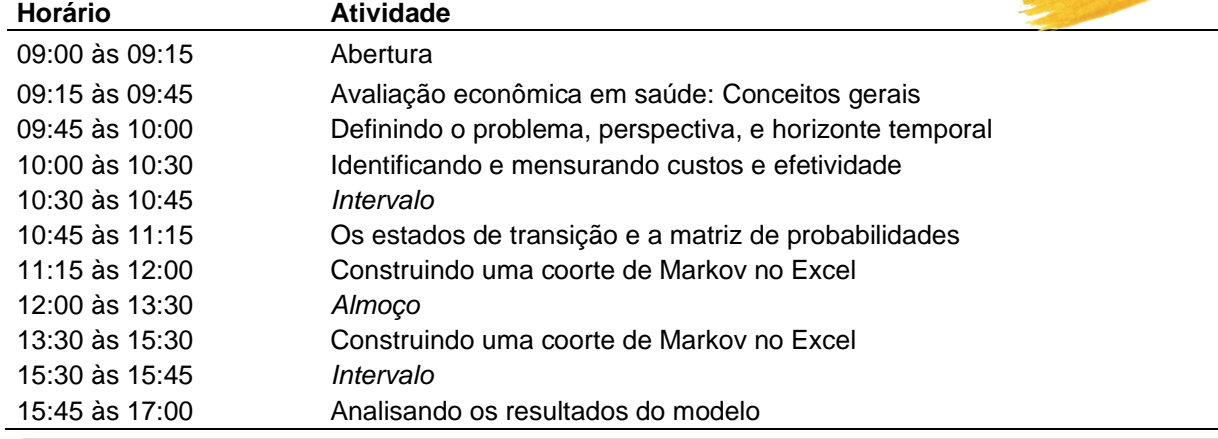

#### **2º Dia**

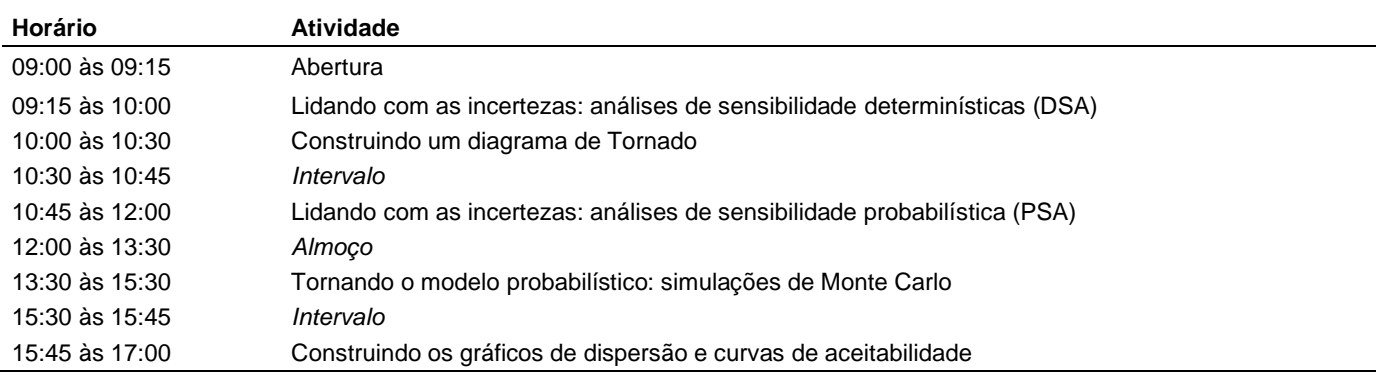

#### **Valor do investimento:**

O curso dispõe de 20 vagas gratuitas, destinadas aos alunos do mestrado em avaliação de tecnologias e saúde e funcionários do Instituto Nacional de Cardiologia, que preencham os pré-requisitos. Caso haja vagas gratuitas que não sejam preenchidas, estas serão disponibilizadas, conforme abaixo:

□ Para participantes externos - R\$ 1.900,00.

□ Para alunos externos que comprovem vínculo com Universidades ou serviçoes públicos - R\$ 1.200,00.

O link para pagamento estará disponível em: [https://fundacor.com.br](https://fundacor.com.br/)

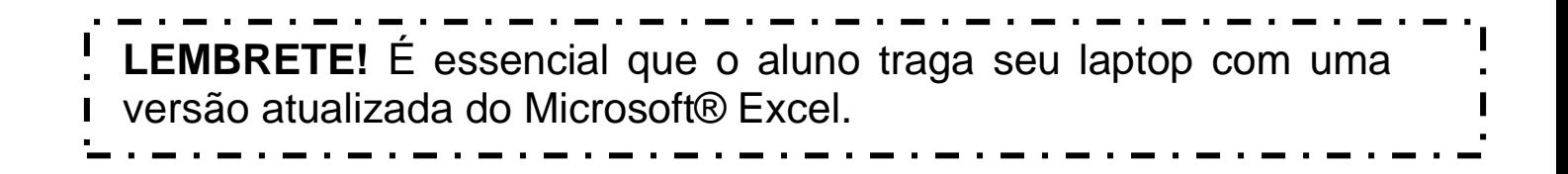